## **SQL Compliance Manager Agent Properties**

The SQL Compliance Manager Agent gathers SQL Server events written to the SQL trace, caching these audited events in trace files. By default, the SQLcompliance Agent calls the Collection Server every five minutes (heartbeat) to receive audit setting updates, and sends trace files for processing every two minutes. The SQL Compliance Agent runs under the SQL Compliance Agent Service account. For more information, see [Ho](http://wiki.idera.com/x/MgI1) [w the SQL Compliance Manager Agent works.](http://wiki.idera.com/x/MgI1)

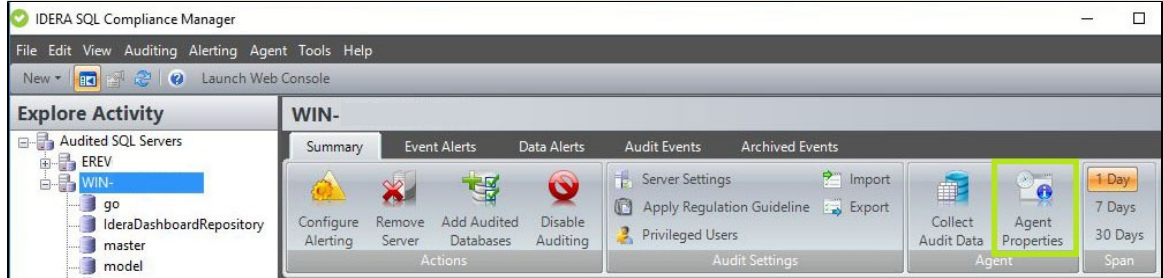

**Use the links below to set your desired SQL Compliance Manager Agent Properties:**

- [SQL Compliance Manager Agent Properties window Deployment tab](https://wiki.idera.com/display/SQLCM56/SQL+Compliance+Manager+Agent+Properties+window+-+Deployment+tab)
- [SQL Compliance Manager Agent Properties window General tab](https://wiki.idera.com/display/SQLCM56/SQL+Compliance+Manager+Agent+Properties+window+-+General+tab)
- [SQL Compliance Manager Agent Properties window SQL Servers tab](https://wiki.idera.com/display/SQLCM56/SQL+Compliance+Manager+Agent+Properties+window+-+SQL+Servers+tab)
- [SQL Compliance Manager Agent Properties window Trace Options tab](https://wiki.idera.com/display/SQLCM56/SQL+Compliance+Manager+Agent+Properties+window+-+Trace+Options+tab)

**[IDERA](#) | [Products](#) | [Purchase](#) | [Support](#) | [Community](#) | [Resources](#) | [About Us](#) | [Legal](#)**